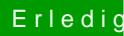

## Erledigt azurewave aw-ce123h

Beitrag von Adnarel vom 29. Januar 2017, 16:04

Welches Mac-Modell hast du im SMBIOS eingestellt?